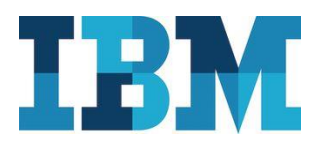

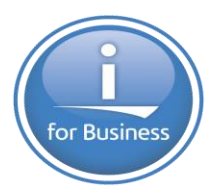

## **DB2 Web Query DataMigrator ETL Extension**

**DB2 Web Query DataMigrator ETL Extension** is a new product that supports the creation, population and maintenance of data base tables from one or more data sources. DataMigrator provides an ETL (Extract, Transform and Load) solution that runs completely on IBM i. It is useful for any DB2 Web Query customer interested in consolidating data for reporting and analytics, or for creating a more optimal reporting environment that is isolated from an existing production environment. With this new product in the DB2 Web Query family you can now organize and consolidate data into a single environment that is optimized for reporting, BI (Business Intelligence) and analytics.

DataMigrator includes the ability to perform both bulk loads and incremental updates of data, making it ideal for maintaining a reporting database such as a data mart or data warehouse. "Data flows" can be created that define where the data comes from, how it should be transformed, and into what files the resulting data should be loaded. Once defined, data flows can be run immediately or scheduled to run once or on a recurring basis. As many data flows can be created as necessary to support an environment. Multiple data flows can optionally be controlled by one or more "process flows," which orchestrate when and how data flows run.

Data sources can be any data available to DB2 Web Query for i. DB2 for i database files/tables, the most common data source, can be either from the same system on which DataMigrator is installed, or from one or more remote systems, or both. DataMigrator can also retrieve data from DB2 for Linux, Unix, and Windows and DB2 for z/OS platforms. Flat files in the IFS can also be used as a source of data, including using a *file listener* capability to automate the process. As a unique integration point, DataMigrator can also read from journals, including remote journals, as a data source. Journals are particularly useful for incremental maintenance flows where data changes to files/tables can be captured in a very low overhead manner.

When DataMigrator is installed with DB2 Web Query Standard Edition, Microsoft SQL Server can also be used as a data source for the ETL process. For Oracle JDEdwards World and EnterpriseOne customers, the JDE adapter can be added to Standard Edition and subsequently used as a data source with DataMigrator.

The main interface for working with DataMigrator is through the **Data Management Console**, a component within DB2 Web Query Developer Workbench. DB2 Web Query Express or Standard Edition is a pre-requisite to the DataMigrator extension. DataMigrator is available as under a 70 day trial basis as well.

As an IBM i Licensed Program Product, you can order DataMigrator through your normal IBM Business Partner or directly from IBM.

For assistance with DataMigrator, IBM's DB2 for i Center of Excellence has a DB2 Web Query practice that can assist with training, guidance and best practices design and usage. To contact IBM's DB2 for i Center of Excellence, send an email to [QU2@us.ibm.com.](mailto:QU2@us.ibm.com)